## **Formulario para registrar la latencia**

Estudiante: Fecha:

Clase/ Maestro: Observador:

Conducta:

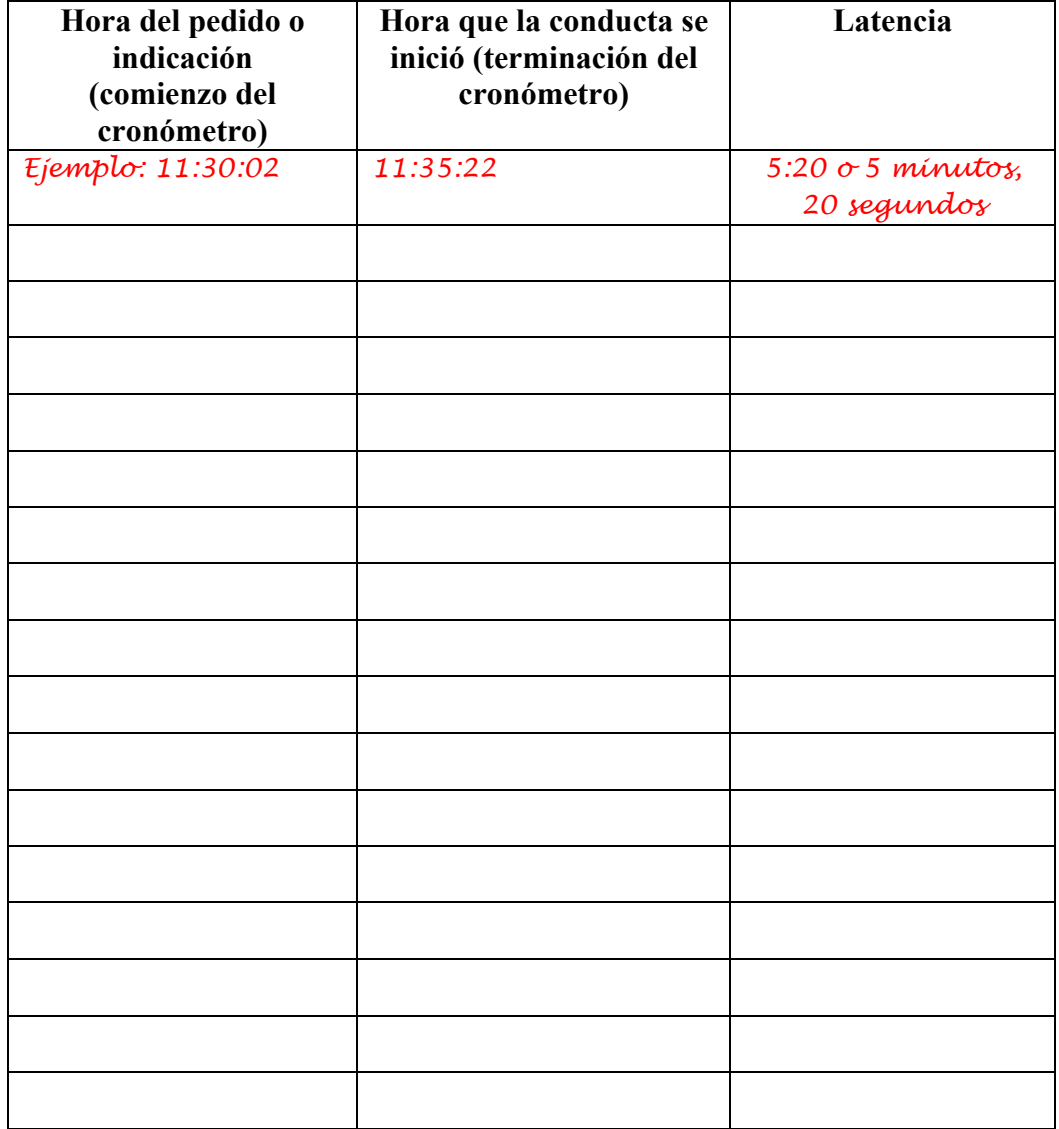

Comentarios adicionales:

*Note: Latencia se refiere a cuánto tarda una conducta en empezar desde cuando se le pidió o indicó la conducta hasta cuando el estudiante inicia la conducta.*

Permiso de reimpresión por atención de The IRIS Center (http://iris.peabody.vanderbilt.edu)